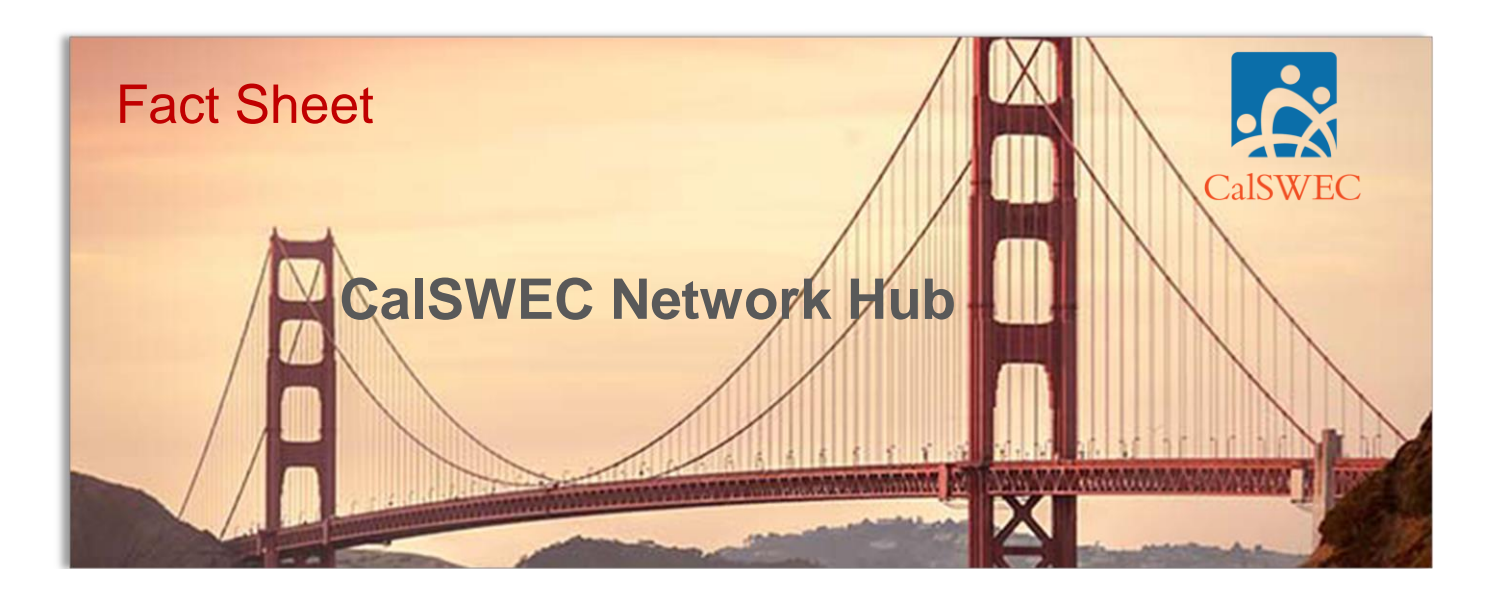

#### **Introduction**

Visitors to the [CalSWEC Network Hub](https://www.oercommons.org/hubs/calswec) can search across multiple websites and online libraries for relevant learning materials or learning objects (LOs) produced by CalSWEC, its partners, and its stakeholders*.* The Network Hub *does not* replace existing websites or libraries.

#### **Benefits**

The CalSWEC Network Hub can be used in the following different ways, unlike a website:

- *Search, Publish, Exchange:* The Network Hub makes it possible for CalSWEC's partners and stakeholders statewide to:
	- $\checkmark$  search multiple websites to discover relevant open-license content;
	- $\checkmark$  publish learning materials; and
	- $\checkmark$  exchange and reuse those that can be used in traditional or distance learning.
- *Add Life, Value:* The Network Hub can extend the life or increase the value of learning materials because they can be reused, remixed, and revised. They can be updated and tailored for specific learners to enhance their appeal, relevance, and appropriateness, all while containing costs.
- *Facilitate Collaboration:* The Network Hub has the potential to facilitate collaboration among partners, stakeholders, instructors, and others throughout the state—and even the world—who are interested in the same areas to develop new or remix existing learning objects.

## **DEFINITIONS**

*Learning Object (LO):* a self-contained piece of instructional content that assists in learning, i.e., a course, a module, a presentation, a video, a quiz, an image

- *Learning Objects Repository (LOR):* a central online space for storing, retrieving, managing, sharing, adapting, reusing, and remixing the learning objects (LOs) for use in traditional or distance learning environments
- *Open Educational Resources (OER):* freely accessible, openly licensed documents and media useful for teaching, learning, and assessing, as well as for research purposes

# **How to Add Resources to the Network Hub**

To add a resource link to the Network Hub, follow this [quick step-by-step tutorial.](https://docs.google.com/presentation/d/1HlcszrXyxR3jfhVLuv0-NdRoFmTzX_ikLy8wsxdNhbM/edit?usp=sharing)

If you need to upload the files themselves to the Network Hub (i.e., the files will reside on the Network Hub) as opposed to simply providing a URL link, contact CalSWEC for assistance at: *[calswec\\_tech@berkeley.edu.](mailto:calswec_tech@berkeley.edu)* Please note that resources are typically added as links to the Network Hub rather than as files.

## **Questions?**

Email: [calswec\\_tech@berkeley.edu](mailto:calswec_tech@berkeley.edu)